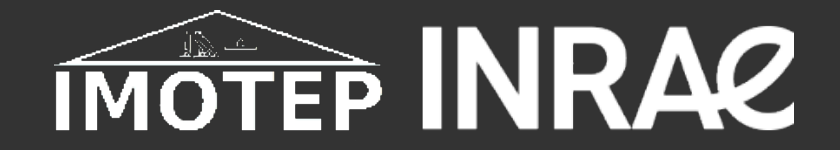

# **Deep Learning pour la Vision Numérique** Retour d'expériences en Épidémiologie

**Utilisation du Deep Learning dans le cadre de projets autour de la maladie de Lyme**

### **Jocelyn DE GOËR (UMR EPIA)**

Webinaire IMOTEP - 01 AVRIL 2021

### **UMR EPIA**

- ü **Démarrage en 2019 dans l'UMR EPIA d'une thématique de recherche autour du Deep Learning pour l'Épidémiologie** 
	- ü Évaluer cette famille de méthodes
	- ü Voir ce que le DeepLearning peut apporter dans les problématiques en Épidémiologie
- $\checkmark$  Collaboration avec le LIMOS (UMR CNRS, UCA, EMSE)
- ü **Thématique « tiques et maladies à tiques »**
	- ü **Deux projets de recherche**
		- ü 2019 : **Projet DAPPEM** (Développement d'une APPlication de détection des Erythèmes Migrants)
			- ü Financement : 200k€ (Fond FEDER de la région ARA) et 30k€ (MSA du Puys de Dôme)

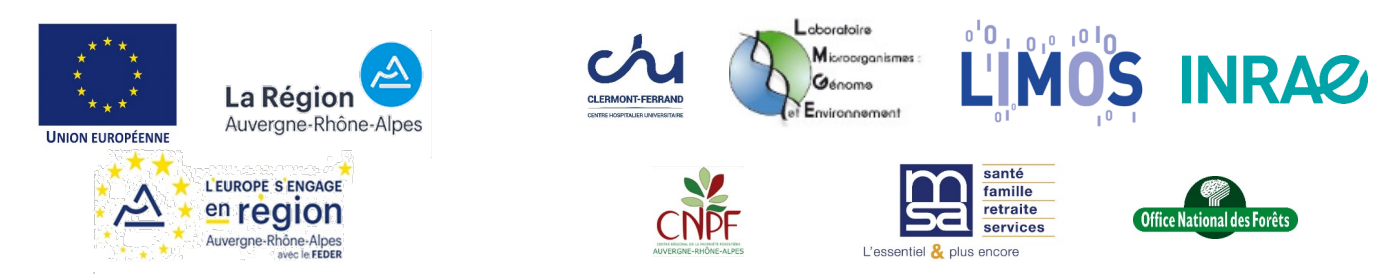

- ü 2020 : **Projet DCLIC** (Deep Convolutional Learning for *Ixodidae* Characterization
	- ü Financement : 10 k€ (Appel à projet « Créativité Scientifique 2020 » du Dpt. SA)
	- $\checkmark$  Partenaires : UMR EPIA, UMR ASTRES, UMR BioEpar

### **Projet DAPPEM**

#### **Objectif :**

- Développer un réseau de neurones capable d'identifier des érythèmes migrants à partir d'un photo
- $\checkmark$  Intégrer ce réseau de neurones à une application pour smartphone Android / iOS
- ü **Public visé** : médecins et population générale

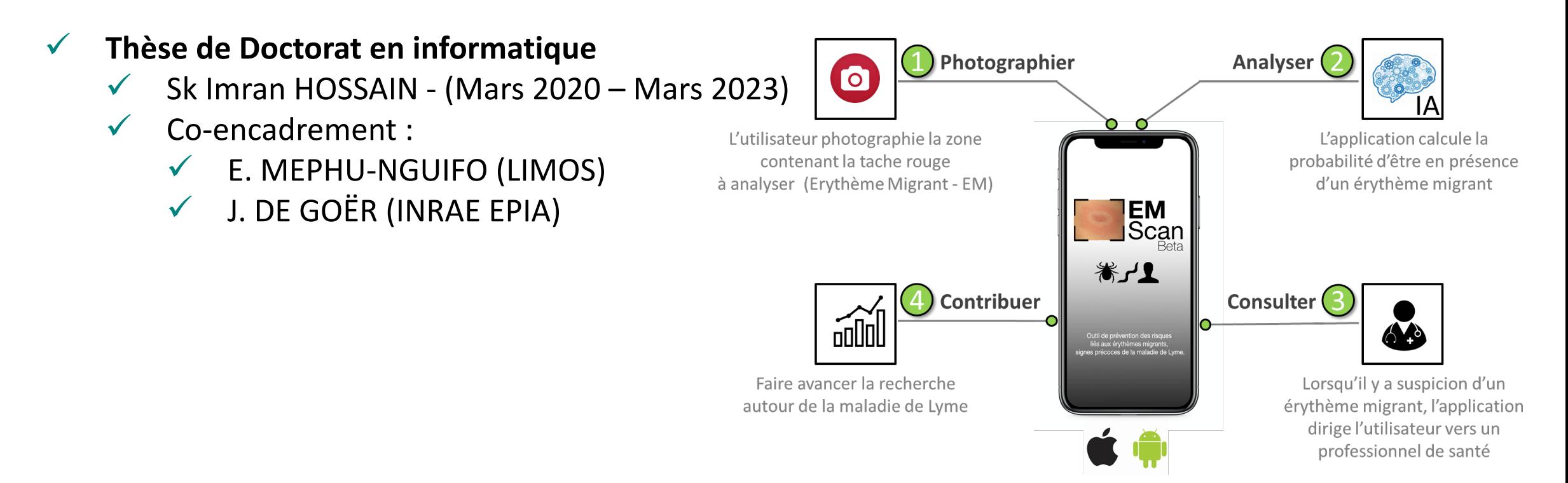

### **Projet DCLIC**

#### **Objectifs :**

- Développer un réseau de neurone capable de localiser en temps réel différents genres de tiques (ixodes ricinus, hyalomma, Dermacentor, rhipicephalus) à partir d'une photo ou un flux vidéo
- ü **Quelle précision** :
	- Localisation précise d'une ou plusieurs tiques
	- Possibilité de comptage automatique

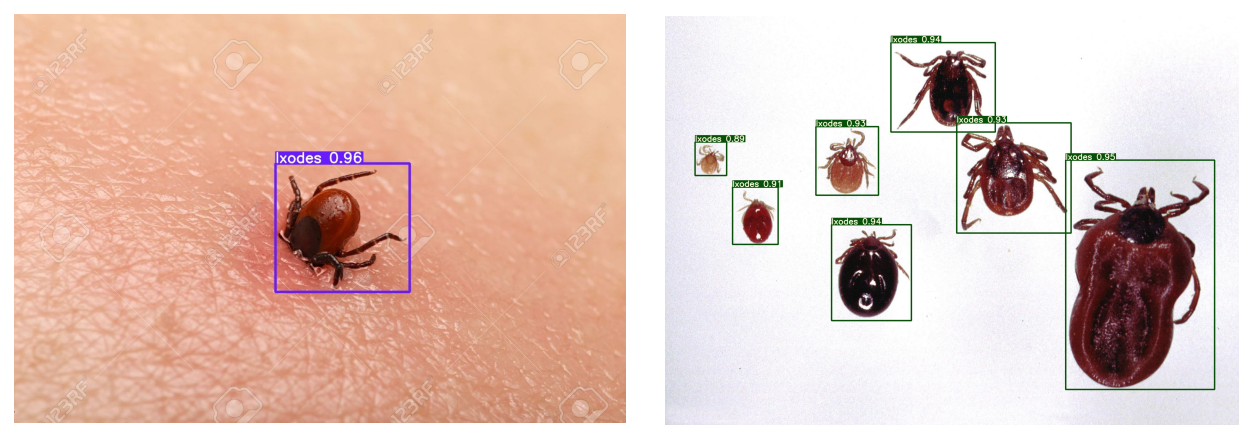

Détection et identification à partir de photos

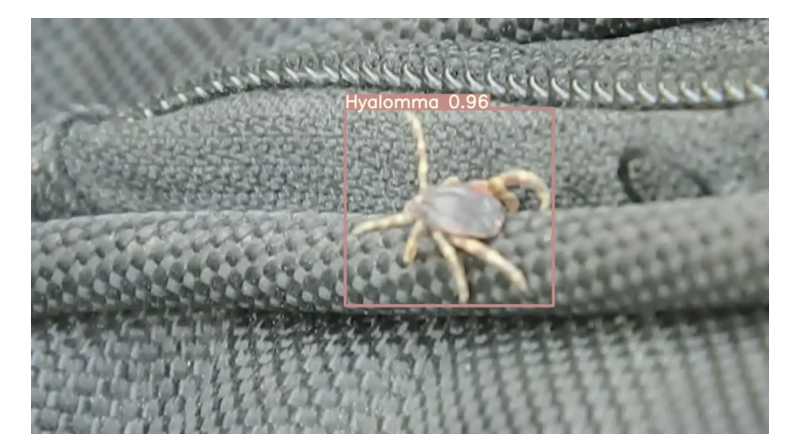

Détection et identification en temps réel à partir d'un flux vidéo

- ü **Quatre étapes principales**
	- $\checkmark$  Constitution du jeu de données (dataset) d'entrainement
	- $\checkmark$  Annotation du jeu de données
	- $\checkmark$  Création, entraînement et évaluation du modèle
	- $\checkmark$  Intégration au sein d'une application

Constitution du jeu onstitution du jeu<br>d'entrainement d'Annotation de la mode

mode

- ü **Constituer un dataset d'images représentatives de la problématique que l'on souhaite traiter**
	- Plusieurs centaines d'images sont nécessaires
- ü **Utiliser un dataset existant :** 
	- Kaggle : https://www.kaggle.com/datasets
	- COCO : https://cocodataset.org/
	- Google : https://opensource.google/projects/open-images-
	- ImageNet : http://www.image-net.org/update-mar-11-202

ü **Avoir un nombre d'images suffisamment élevé**

- DAPPEM : 1672 images (52% sont des EM, 48% sont d'autre
	- 10% : Partenaires du projet, 90% : Internet (Image Scra
- $\nu$  **DCLIC** : 1636 images : 391 : Ixodes, 253 : Dermacentor, 170 : Hya
	- ü 20% : Partenaires du projet, 80% : Internet

ü **Image Scrapping :** 

Plugin Chrome : Fatkun

Constitution [du jeu](https://www.makesense.ai/)  but d'entrainement d'entraînement de la partie de la partie de la partie du des la partie du de la partie du d<br>[Annotation](https://github.com/microsoft/VoTT) du de la partie du de la partie du de la partie du de la partie du de la partie du de la partie du

mode

#### ü **Organiser les images par classe – [avis d'experts](https://github.com/tzutalin/labelImg)**

- DAPPEM : 52% [sont des EM, 48% sont](https://roboflow.com/) d'autres pathologies
	- Développement d'un outil permettant la classification
- DCLIC : 391 : Ixodes, 253 : Dermacentor, 170 : Hyalomma, 5

#### ü **Annotation :**

Délimiter manuellement, les objets que doit « apprendre »

#### Outils :

- **✓** MakeSens : https://www.makesense.ai (OpenSource)
- Microsoft VOTT : https://github.com/microsoft/VoTT (
- $\checkmark$  Labelmg : https://github.com/tzutalin/labellmg (gratuiting)
- $\checkmark$  RoboFlow : https://roboflow.com (payant)
- ü Étape manuelle est fastidieuse

#### Constitution du jeu but d'entrainement d'entraînement de la partie de la partie de la partie du des la partie du de la partie du d<br>Annotation du de la partie du de la partie du de la partie du de la partie du de la partie du de la partie du

mode

#### ü **Augmentation de données**

- Générer artificiellement des images à partir des images du
- Utilisation de différentes techniques :
	- Rotation, contraste, luminosité, contours, netteté, flou

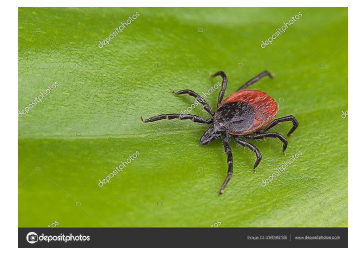

Image originale Rotation

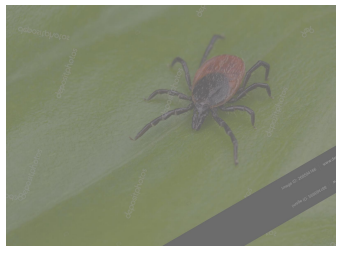

+ contraste

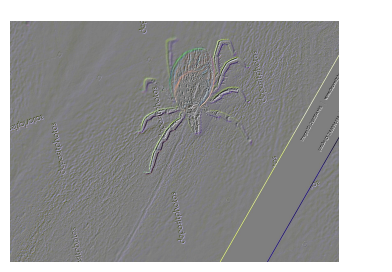

Rotation + contours

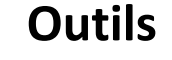

- ü **Outils :** 
	- Rotational Augmentation : https://github.com/whynot
	- Librairie Python : imageAug : https://pypi.org/project/

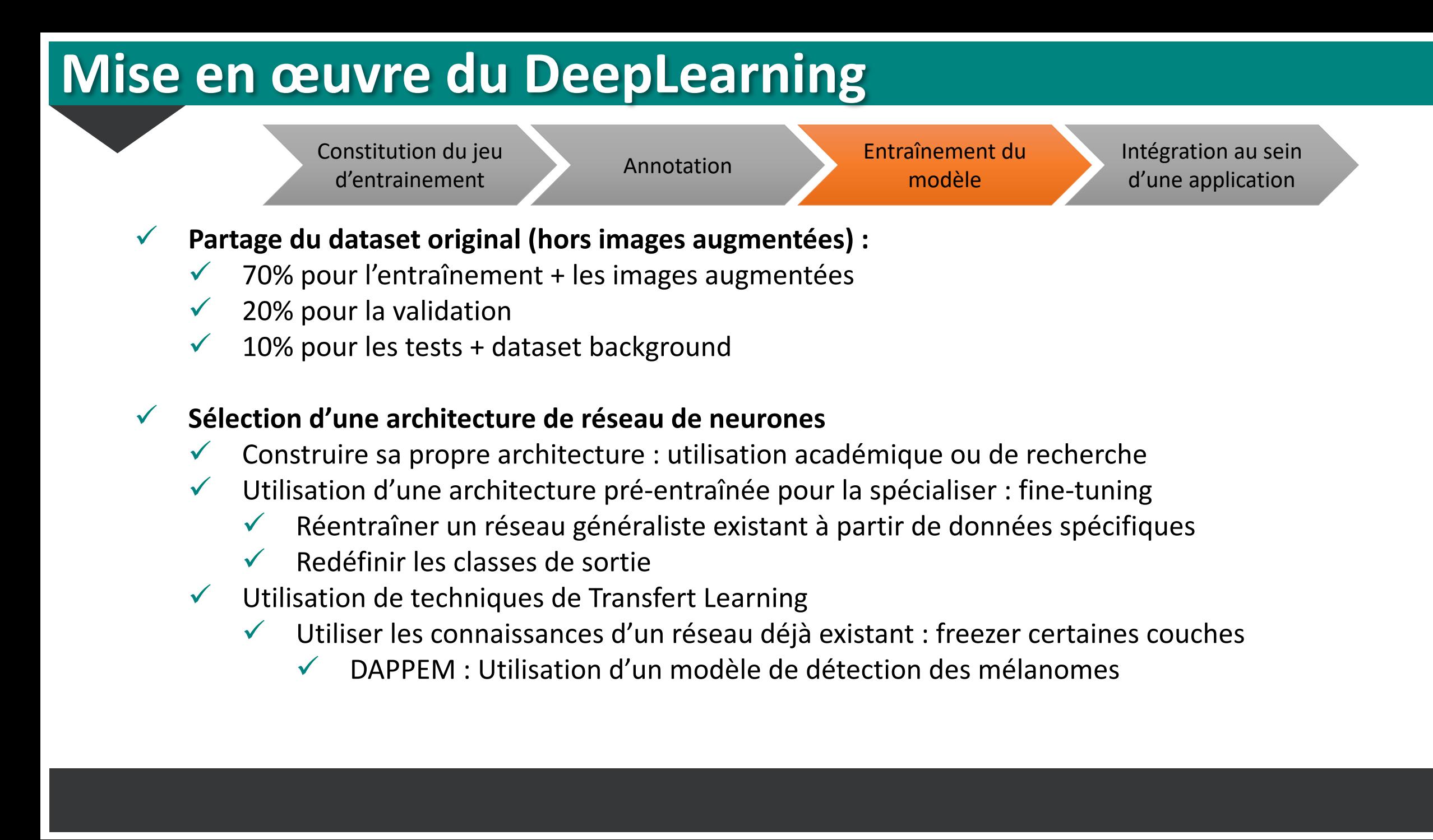

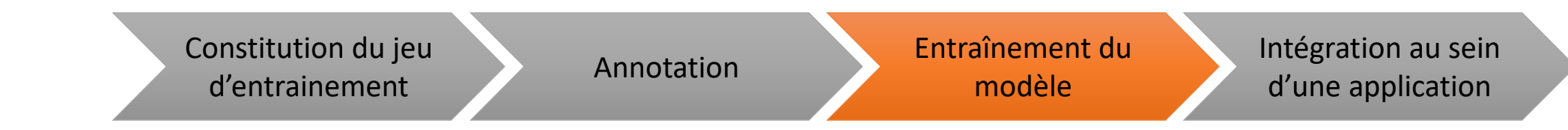

#### ü **Principales architectures pour l'analyse d'image disponible pour la communauté :**

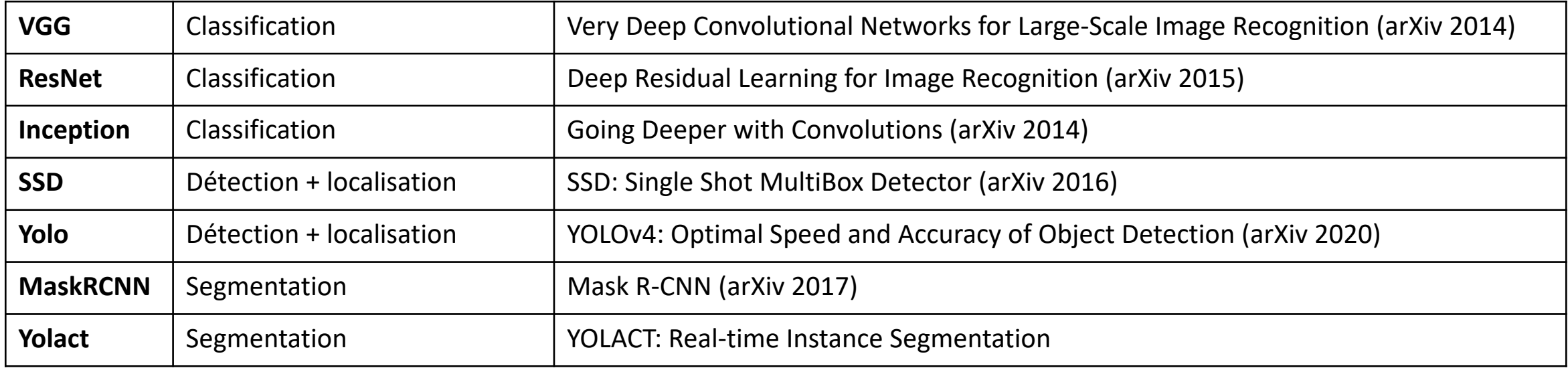

Constitution du jeu d'entrainement Annotation [Entraînemen](https://caffe.berkeleyvision.org/)t du

modè

#### ü **Principales bibliothèques logicielles :**

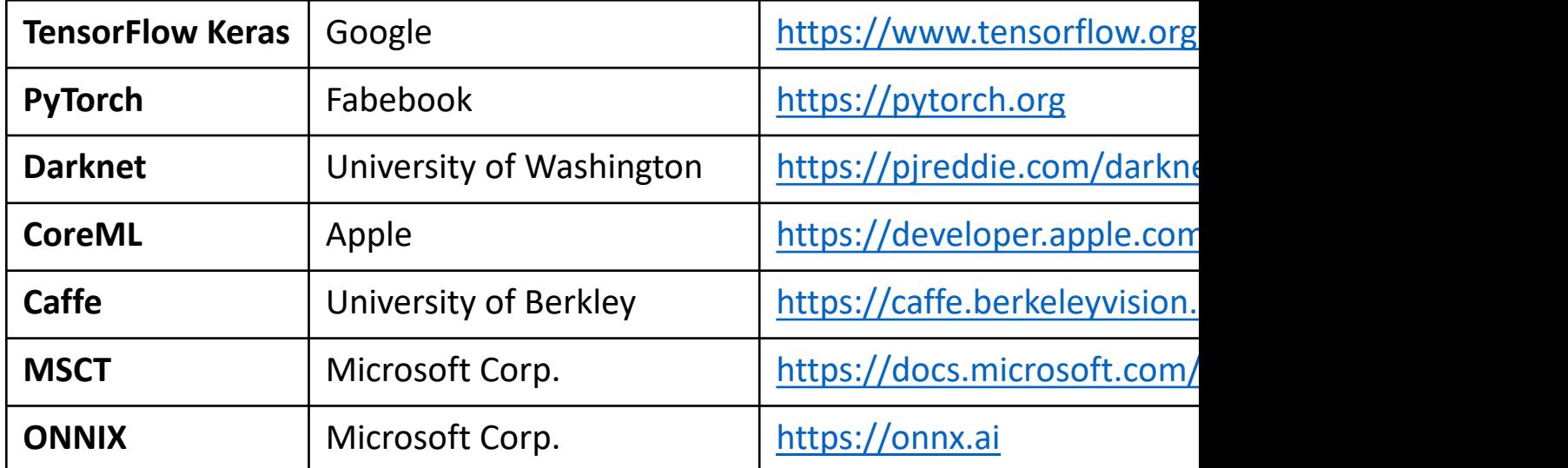

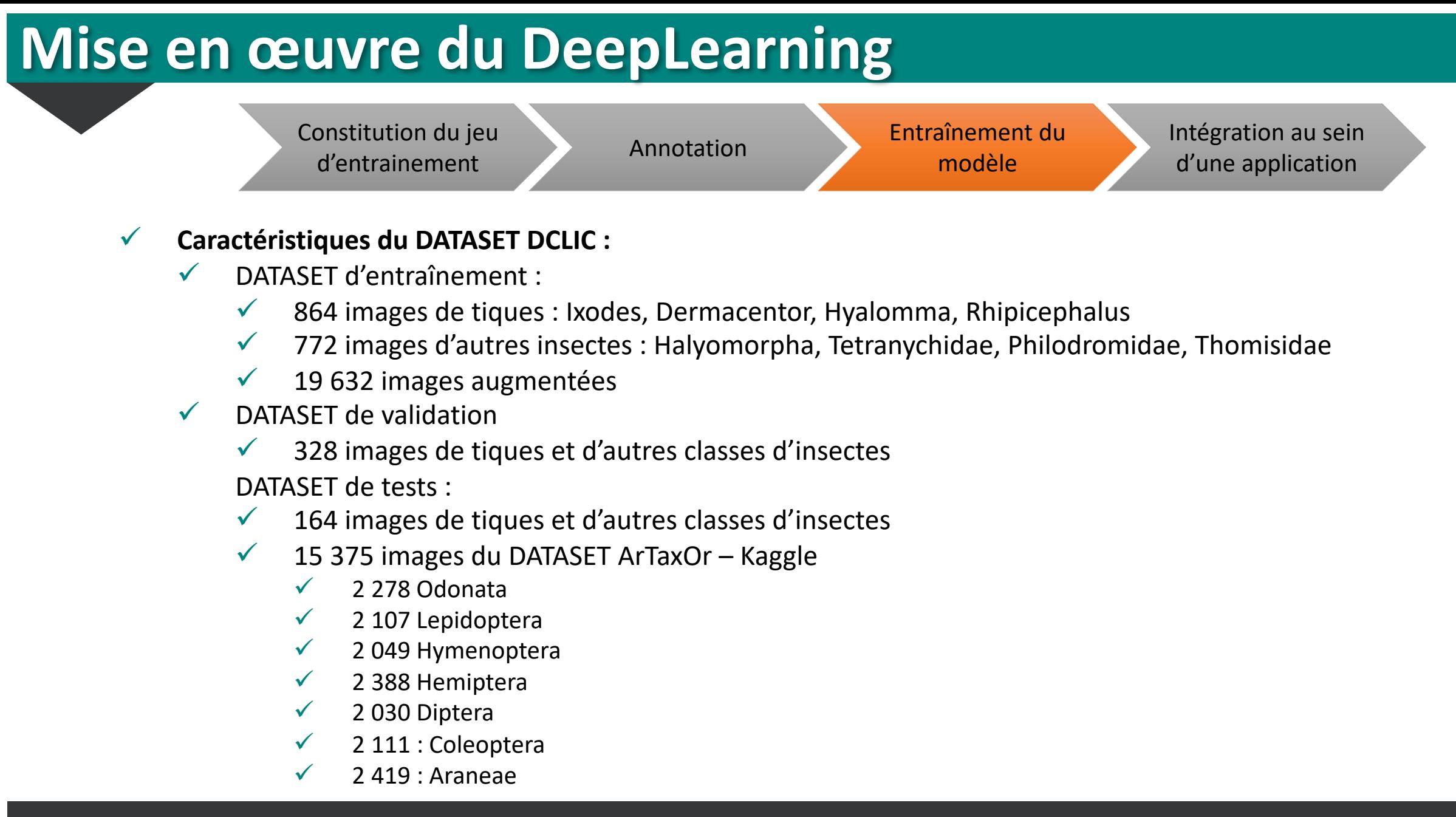

Constitution du jeu onstitution du jeu<br>d'entrainement d'Annotation de la produition de la produition de la produition de la produition

mode

ü **Environnement technique :**

- ü **Environnement matériel :** 
	- ü Station de travail : Dell Precision 5820 XCTO
		- $\checkmark$  CPU : [Intel\(R\) Xeon\(R\) W-2245 CPU @ 3.90G](https://github.com/ultralytics/yolov5)Hz
		- ü RAM : 32Go DDR4 266Mhz ECC
		- Disque dur : SSD PCIe NVMe M.2 de 2 To
		- Carte graphique : 2 x NVIDIA RTX 8000 48Go de V
		- ü Prix : 9 700€ HT

#### ü **Environnement logiciel :**

- Système d'exploitation : Ubuntu 18.04 LST, NVIDIA 46
- Système de conteneur : Docker CE 20.10.5
- Python 3.8 + PyTorch 1.8
- YoloV5.4 (https://github.com/ultralytics/yolov5)

Constitution du jeu onstitution du jeu<br>d'entrainement d'Annotation de la produition de la produition de la produition de la produition

modè

#### ü **Utilisation de ressources de calcul mutualisées**

- Ressources de calcul des mésocentres
	- Mésocentre de l'UCA : https://mesocentre.uca.fr
	- IDRIS (CNRS) Jan-Zay : http://www.idris.fr

#### ü **Avantage :**

Accès à de grandes puissances de calcul

#### ü **Inconvénients :**

- ü Administratifs et réglementaires
	- Procédures longues
	- Pas de labellisation pour les données de santé
- $\checkmark$  Technique :
	- $\checkmark$  Problèmes de version de librairies
	- $\checkmark$  Pas de virtualisation / conteneurs

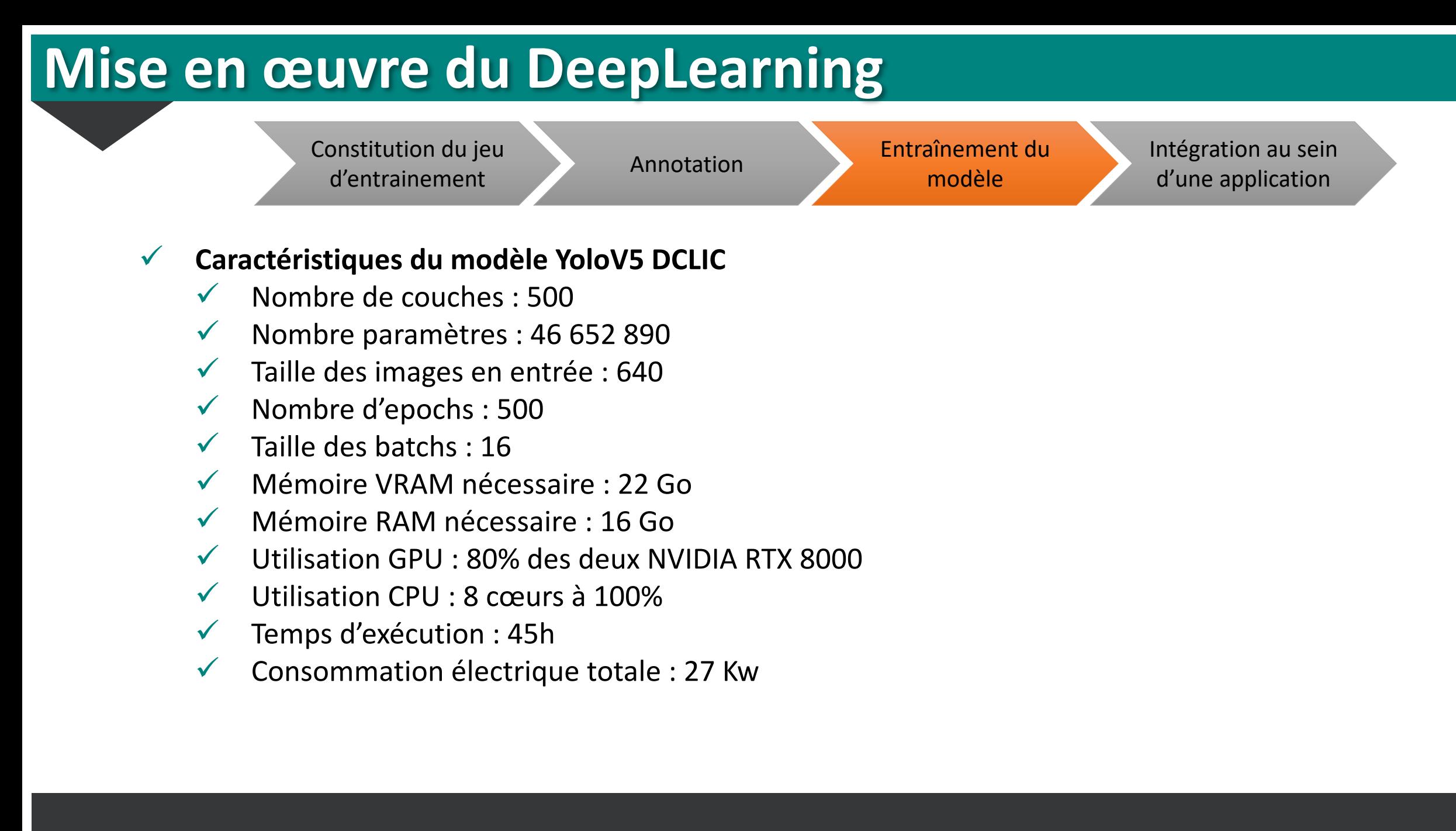

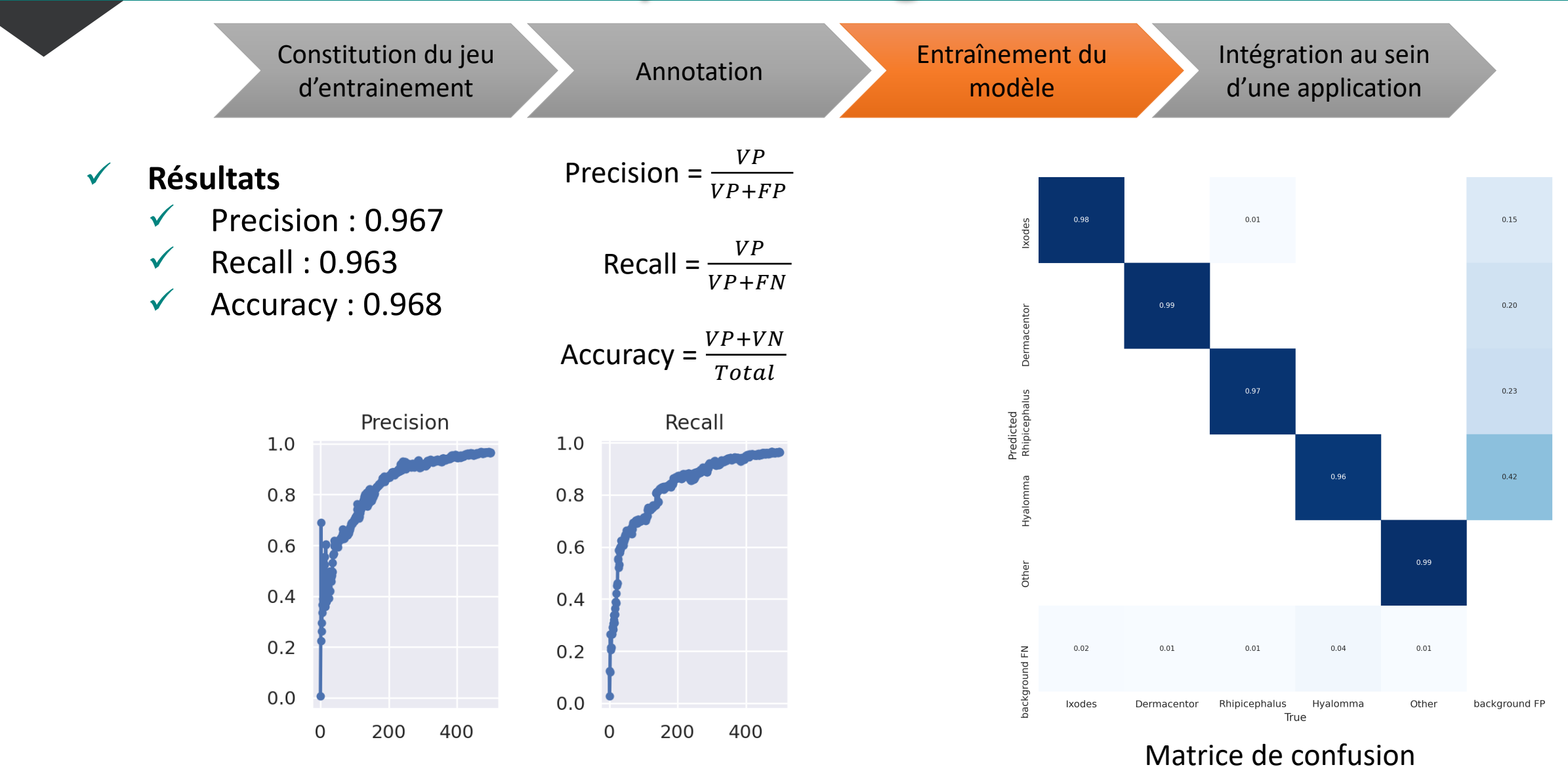

Constitution du jeu onstitution du jeu<br>d'entrainement d'Annotation de la produition de la produition de la produition de la produition de la produit<br>de la produition du produition de la produition de la produition de la produition de la produ

mode

#### ü **Puissance de calcul nécessaire**

- Négligeable par rapport à la puissance nécessaire pour les phase Fonctionne depuis un smartphone o[u un RaspberryP](https://onnx.ai/)I : Yold
	- Détection en temps réel : YoloV5 @20-60 fps sur un iPhone

Taille des modèles : Resnet50 (100 Mo), YoloV5l (100Mo), Mask RCN

#### ü **Intégration au sein d'applications :**

- Préparer les images à envoyer au modèle (format, taille...)
- Récupérer les valeurs de sorties et les afficher (noms des classes Librairies de traitement d'images (OpenCV)

ü **Librairies d'interrogation des modèles :** 

- Tensorflow Lite
- PyTorch
- Swift CoreML

ü **Conversion des modèles :** 

ONNX (Open Neural Network Exchange) : https://onnx.ai

## **Intégration au sein d'une application**

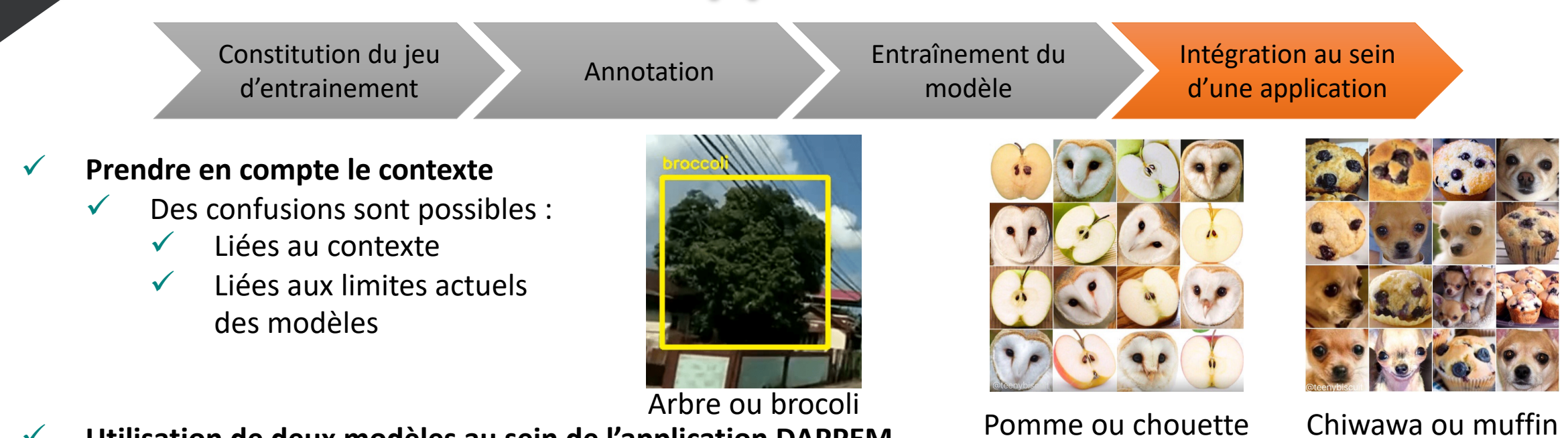

- ü **Utilisation de deux modèles au sein de l'application DAPPEM**
	- $\checkmark$  YoloV5 : Détection de la peau humaine et des tâches rouges
	- $\checkmark$  Resnet50 : Probabilité que l'image contienne un érythème migrant, pondération via un questionnaire médical

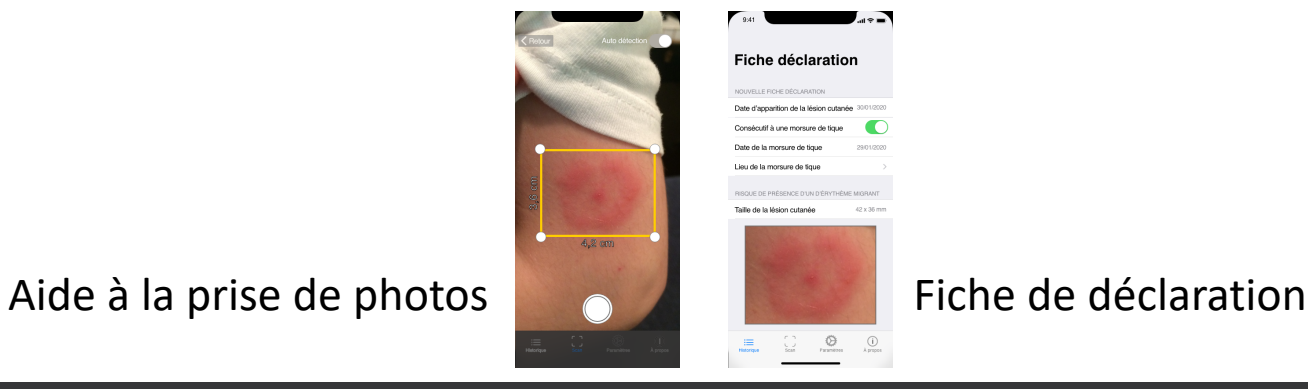

### **Conclusion**

#### ü **Conclusion**

- $\checkmark$  Le DeepLearning a permis des améliorations significative dans les tâches de traitement et d'analyse d'images
- $\checkmark$  Les techniques sont perfectibles, notamment au niveau de l'explicabilité des résultats
- ü **La mise œuvre du DeepLearning nécessite :** 
	- $\checkmark$  Quelques connaissances théoriques générale
	- $\checkmark$  De pouvoir constituer des dataset représentatifs et en quantité suffisante
	- $\checkmark$  Des connaissances techniques :
		- $\checkmark$  Langage Python
			- $\checkmark$  Gestion de données
			- $\checkmark$  Traitement d'images
	- Des ressources de calcul flexibles et suffisantes

#### **Perspectives :**

#### ü **Perspectives**

- Deux projets :
	- $\checkmark$  Ethologie des tiques dans un milieu contrôlé
		- Détection et quantification automatisée des déplacements en fonction de certaines zones
		- K. CHALVET, N. DAMBRINE et P. WONGNAK (Doctorant)
	- $\checkmark$  Extraction et mesure automatisée des caractéristiques morphologies des tiques
		- $\checkmark$  Mesure des rostres, boucliers
		- ü X. BAILLY, V. POUX, Y. FRANDO (Stagiaire École Central SupElec)
- ü **Perspective au sein du CATI IMOTEP**
	- ü Création d'un groupe de travail autour du DeepLearning
		- $\checkmark$  Accompagner les personnes ou équipes qui souhaitent utiliser ces familles de méthodes

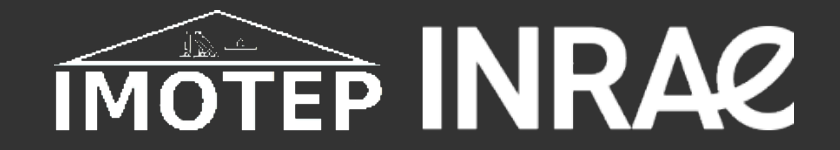

# **Deep Learning pour la Vision Numérique** Retour d'expériences en Épidémiologie

**Utilisation du Deep Learning dans le cadre de projets autour de la maladie de Lyme**

### **Jocelyn DE GOËR (UMR EPIA)**

Webinaire IMOTEP - 01 AVRIL 2021